# **Volume Rendering of Large Datasets on the Cray T3D**

*Greg Johnson*, Arctic Region Supercomputing Center, University of Alaska, Fairbanks, AK 99775-6020, *Jon Genetti*, Department of Mathematical Sciences, University of Alaska, Fairbanks, AK 99775-6660

**ABSTRACT:** *We have produced a memory optimized volume renderer called* Splatter *for the Cray T3D. Splatter can render the 512x512x1877 CT dataset (1 GB) from the Visible Human Project in 6.14 seconds on 128 PEs and 11.64 seconds on 64 PEs.* Splatter *can also render a 1024x608x1877 version of the cryosection dataset from the Visible Human Project in 11.8 seconds on 128 PEs and 23 seconds on 64 PEs. An AVS interface gives the user control of the resolution of the shaded data, so large datasets are more likely to fit in memory.*

# **1 Introduction**

Direct volume rendering of medical data involves taking a set of raw data slices, processing them in some way (shading), and extracting a view. There are many ways to extract a view from shaded slices and *Splatter* currently uses splatting [6] (see [2] for an analysis of the ray casting and splatting algorithms on the Cray T3D). The volume is projected voxel-by-voxel onto the raster in a front-to-back traversal. With a parallel projection, the footprint (or projection) of a voxel on the raster is constant for all voxels. Since a voxel rarely projects onto a pixel exactly, a filter spreads out the color and transparency to neighboring pixels.

When creating multiple images from different viewpoints, the volume must be re-shaded prior to extracting a new view, unless the position of the light source relative to the volume is fixed. In *Splatter*, the light source moves with the volume but the user can also move the light source independent of the viewing position.

## **2 Visible Human Project**

The National Library of Medicine has provided several large, high resolution medical volume datasets through the Visible Human Project (VHP). These datasets will be referred to as CTmale, CTfemale, RGBmale and RGBfemale in this paper. CTmale is an axial CT scan of a frozen male cadaver taken at 1 mm intervals that contains 1877 slices at  $512x512x2$  byte resolution (930 MB). CTfemale is an axial CT scan of a fresh female cadaver taken at 1 mm intervals that contains 1734 slices at 512x512 x 2 byte resolution (890 MB).

A novel part of the VHP is the generation of cryosection slices by taking digital color images of the cadaver while removing 1 mm (for the male) or 1/3 mm (for the female) after each image. An example from the female head is shown in Figure 1.

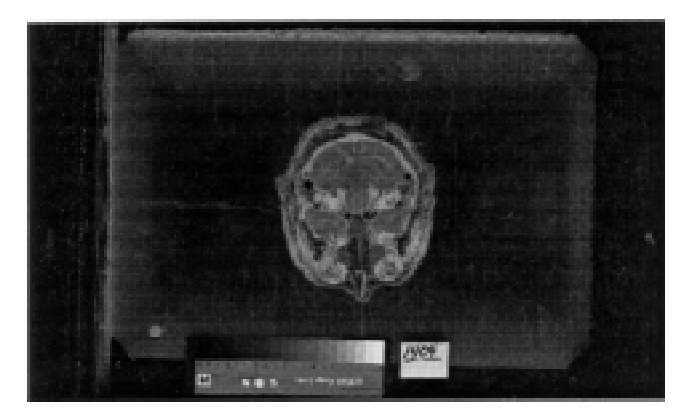

**Figure 1: A cryosection slice.**

The male dataset contains 1878 slices of RGB data at 2048x1216x3 byte resolution (13 GB). The female dataset contains 5189 slices of RGB data at 2048x1216x3 byte resolution (37 GB). By cropping the images to the smallest rectangle of real data, the male dataset can be reduced to 4.8 GB and the female dataset to 9.6 GB. RGBmale is a half-resolution (1024x608) version that requires 1.6 GB for the shaded slices  $(1.2 \text{ GB} + 0.4 \text{ GB} \text{ for the alpha values})$ . RGBfemale is a half-resolution (1024x608) version that requires 3.2 GB for the shaded slices  $(2.4 \text{ GB} + 0.8 \text{ GB}$  for the alpha values).

## **3 Cray T3D Architecture**

The Cray T3D system is a massively parallel superscalar multiprocessor architecture. The processing elements (PEs) are Digital Equipment Corporation's 150 MHz Alpha micro-processor model EV-4 and are paired off into nodes. Inter-node communication occurs via the T3D's high performance interconnect network which has a 3D toroidal topology. Each node contains one network switch with a peak transfer rate of 300MB in each of six directions (bidirectional in each of the three dimensions). The primary memory of the T3D is physically distributed with between 16MB and 64MB per PE, but globally addressable. Consequently, remote memory accesses require more time than local memory accesses.

The Cray T3D used to develop *Splatter* at the Arctic Region Supercomputing Center (ARSC) is currently configured with 128 PEs arranged in a 16x4x2 torus. Each PE is equipped with 64MB of RAM for a total of 8GB. The T3D is hosted by a Cray Y-MP M98 system with 8 processors and 8 GB of RAM. Communication between the T3D and the Y-MP take place via 2 I/O gateways.

# **4 Parallel Splatting**

#### *4.1 Data Distribution*

The distribution of the data across multiple PEs is tightly linked with the distribution of the workload. Contiguous regions of the data volume relatively equal in size are distributed to each PE as shown in Figure. 2 If the number of slices *n* is not evenly

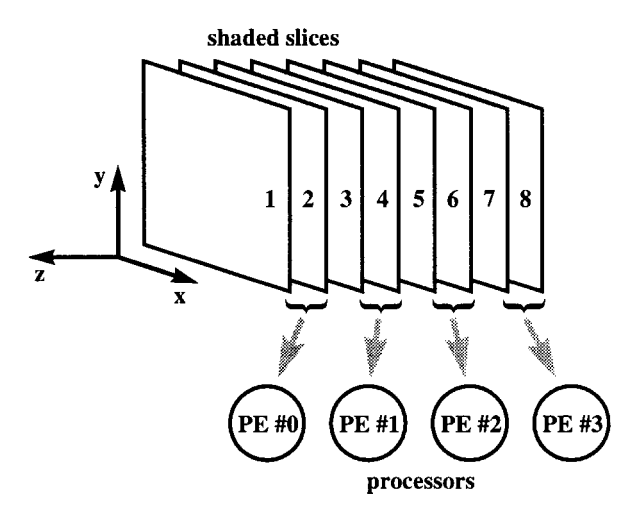

**Figure 2: Distribution of the shaded slices.**

divisible by the number of PEs  $p$ ,  $\lvert \frac{p}{r}\rvert$  or +1\$ slices are distributed to the first  $n-\lfloor \frac{n}{p \rfloor}$  and  $n-p$  \rfloor \*p\$ PEs, and  $\lvert \$ lfloor n/p \rfloor\$ slices to the remaining PEs. No provision is made for allocating parts of a slice to one or more PEs, so \$n \ge p\$.

## *4.2 Shading Slices*

This step requires that the raw slices be read from the filesystem on the T3D host. In most cases, the slices are in files under 1 MB, which lowers the transfer rates between the Y-MP and the T3D. *Splatter* has all of the PEs read their own data files and the reads are issued for the entire file. This results in transfer rates of 3-7 MB/sec, so a 1 GB dataset like CTmale takes 3-4 minutes to load.

#### *4.2.1 Shading CT Slices*

The calculations required to create shaded slice *z* involve only the data contained in the raw slices  $z-1$ ,  $z$ , and  $z+1$ . Consequently, a PE can shade its partition of raw slices independently of the rest, as this is the shading problem applied to a smaller data set. Once the shading process is complete, each PE is left with the shaded slices needed for the original data distribution. The raw slices are discarded when no longer needed to allow more shaded slices to fit on a PE.

#### *4.2.2 Shading Cryosection Slices*

Since cryosection slices are RGB images of actual anatomy, applying a shading model is not required. Only the transparency (or alpha value) of each voxel needs to be calculated. *Splatter* currently sets alpha to a small value based on the color of the voxel, enhancing the mostly red muscle tissue and internal organs.

#### *4.2.3 Memory Requirements*

The number of shaded slices that fit on a PE is determined by the size of the slice and memory required to store a shaded voxel. The *sample resolution* is defined as the number of bytes used to store each component (R, G, B and A). *Splatter* currently supports sample resolutions of 1, 2, 4 or 8 bytes, resulting in a voxel requiring 4, 8, 16 or 32 bytes. For a 512x512 slice, this would result in a shaded slice of 1, 2, 4 or 8 MB.

#### *4.3 Splatting*

Because a parallel view is used, the orientation of a PE's partition with respect to the view plane is the same as the orientation of the entire volume. This allows each PE to independently determine which traversal order is appropriate and which splatting filter should be used. Clearly, each PE can then generate an image from its partition of shaded slices independent of any other PEs and without concern for data or work dependencies.

#### *4.4 Compositing*

Once all *p* PEs are finished splatting, the *p* images must be combined to form the final image. Inter-node data transfer is the achilles heel of parallel processing, and is often to blame for the poor scalability/efficiency of some massively parallel applications. Ideally all PEs should be performing useful work at all times during this stage, especially as the number of PEs increases. Figure 3 shows the tiling arrangement currently used in this application.

The compositing process works as follows. PE  $p_i$  fetches the *i*th  $1/p$  tile of PE  $P_{i+1}$ 's raster, and composites it with the corresponding tile of its own raster. At the same time,  $PE P_{i+1}$  fetches the *i*+1th  $1/p$  tile of PE  $P_{i+2}$ 's raster, and composites it with the

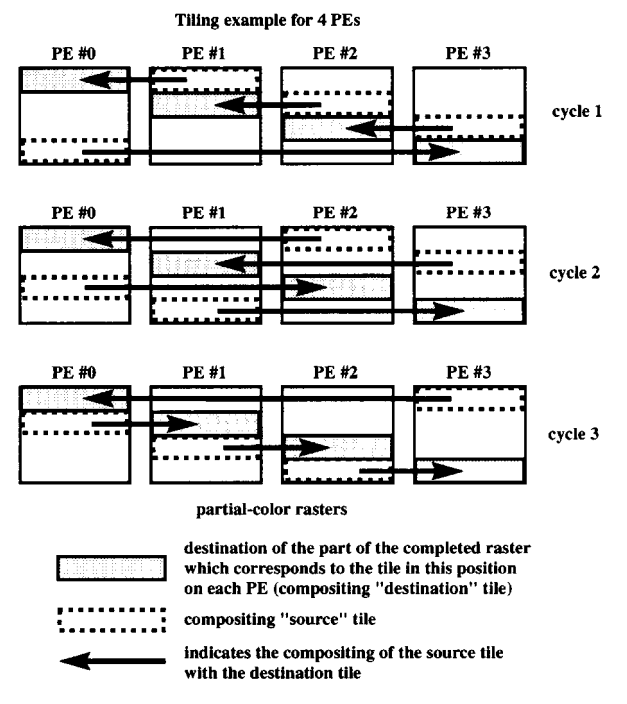

**Figure 3: Compositing raster using a tiling approach.**

corresponding tile of its own raster, and so on. At stage *t*, PE P<sub>i</sub> fetches the *i*th tile of processor  $P_{(i+t) \mod p}$ 's raster, and combines it with the corresponding tile of its own raster. Since every PE is operating on a unique section of the image, data dependencies are avoided. This process continues until  $t=p$ , at which time each PE owns a 1/*p* tile of the completed image.

Such an arrangement insures that the workload is well balanced and can allow the tiles to be written to the host virtually simultaneously. The efficiency of this final step is clearly dependent on the hardware. The ARSC Cray T3D used is equipped with two I/O gateways to the host Y-MP. Because of the overhead associated with many PEs vying for access to two gateways, *Splatter* transfers all of the tiles to a single PE which is then responsible for transferring the raster to the T3D host.

# **5 Splatter**

*Splatter* is written in C, with parallelization achieved through calls to functions in the PVM (Parallel Virtual Machine) and

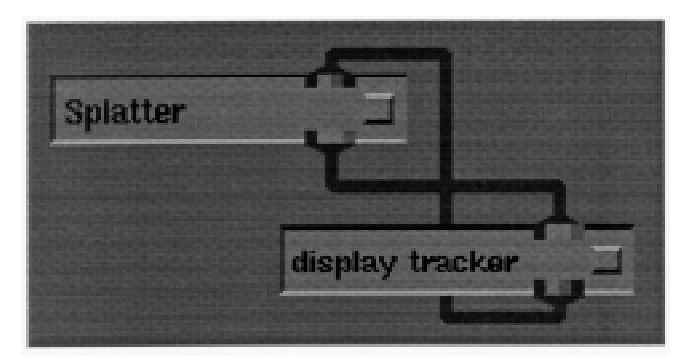

**Figure 4: AVS network for viewing volume data.**

shmem (Cray Shared Memory) libraries. Synchronization facilities are provided through the Cray MPP version of PVM, while inter-processor communication is achieved through the use of the shmem library.

*Splatter* is broken into three distinct pieces: a control function, a function for shading the raw data slices, and a function for splatting the shaded slices onto a raster. Control of the rendering process is directed by an AVS module, *Splatter*, running on the T3D host (see [3] for a more detailed description). The control function is responsible for reading the parameters required to shade or render an image, and invoking the appropriate compute routine.

A large benefit of using AVS for the user interface is the wealth of available public-domain modules for extending the capabilities of this data-flow visualization system. Manipulation of the viewing position can be handled via the display tracker module as shown in Figure 4. Doing so allows the user to interact with the projected volume directly, in a manner similar to a virtual trackball. In fact, the *Splatter* module can be used with any AVS module that provides a viewing transformation matrix or a module that displays an AVS RGB image. This is demonstrated in Figure 5, where the **Spline Animator** modules are used to produce animations of volume data. (See http://www.arsc.edu/~genetti/VisibleHuman.html for some animations created using *Splatter* and **Spline Animator**.)

# **6 Results**

The Splatter render times for cubic datasets are shown in Table 1. The times for the  $128<sup>3</sup>$  dataset are approximately 8 times faster than the  $256<sup>3</sup>$  dataset, which are approximately 8 times faster than the  $512<sup>3</sup>$  dataset. There is also a nearly constant decrease of rendering times as the number of PEs is doubled, further illustrating that *Splatter* scales well.

Figure 6 shows CTmale (512x512x1877) rendered on 128 PEs in 6.14 seconds or on 64 PEs in 11.64 seconds. Over 83 million voxels were splatted in the process. For comparison, the same image requires over 17 minutes on an SGI Onyx with a 150 MHz R4400. Note that on the SGI, all the raw data must be read

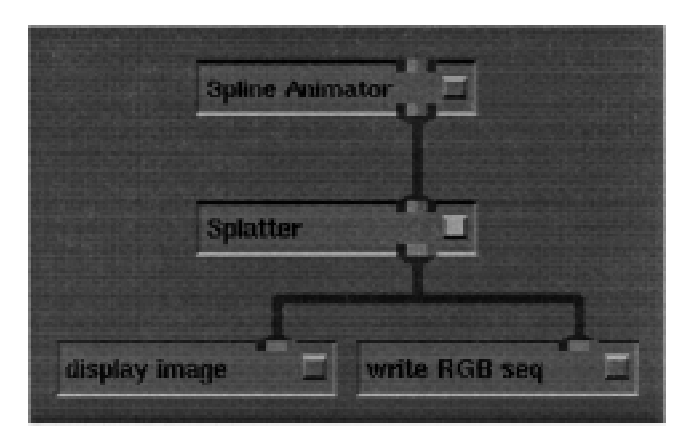

**Figure 5: AVS network for creating animations.**

Table 1. Render times (in seconds) for splatting  $n^3$  datasets onto a  $n \times n$  raster.

|           | Number of PEs |      |                 |      |      |      |      |
|-----------|---------------|------|-----------------|------|------|------|------|
|           |               |      |                 | 16   | 32   | 64   | 128  |
| $128^3$   |               |      | $0.60 \pm 0.32$ | 0.18 | 0.11 | 0.07 | 0.04 |
| $256^{3}$ | 8.9′          | 5.29 | 3.37            | 1.84 | 1.01 | 0.58 | 0.36 |
| $512^3$   |               |      |                 |      |      |      |      |

(and therefore shaded) for each image as it takes at least 2GB of RAM to store the shaded slices.

Figure 7 shows RGBmale (1024x608x1878) rendered on 128 PEs in 11.8 seconds or on 64 PEs in 23 seconds. Over 233 million voxels were splatted and the same image requires over 24 minutes on the SGI Onyx. Note that the per-voxel performance of Splatter applied to RGBmale is slightly better than that of CTmale. The cropped nature of RGBmale reduces the number of "dead" voxels through which the rendering algorithm must interate.

# **7 Conclusion**

*Splatter* is capable of rendering very large volume datasets on a Cray T3D at interactive rates. With a total of 8GB of RAM distributed over 128 PEs, the entire Visible Male (at half resolution) can be rendered in under 12 seconds. Since Splatter is scalable, smaller portions can be rendered on smaller numbers of PEs in interactive times. In addition, an AVS interface gives a user tremendous control over exploring and creating animations of volume data sets that are too large for workstations.

## **8 Future Work**

Since the cryosection data is relatively new, further research needs to be done on how to "shade" it. While Splatter can

generate multiple frames per second with 1283 datasets, a parallel version of the shear-warp transform [4] or the fourier projection-slice [5] algorithms may be necessary to get the same performance for larger datasets.

## **9 Acknowledgements**

This research was supported by Cray Research Inc. and the National Science Foundation. We would also like to thank the National Library of Medicine for providing the volume data from the Visible Human Project.

# **10 References**

- [1] Mark Astley and Mitchell Roth. Spline animator: Smooth camera motion for avs animation. In *Proceedings of the 1994 International AVS Users Conference*, pages 142–151, 1994.
- [2] Greg Johnson and Jon Genetti. High resolution interactive volume rendering on the cray t3d. In *1994 Fall Proceedings (Cray User Group)*, pages 119– 125, 1994.
- [3] Greg Johnson and Jon Genetti. Medical diagnosis using the cray t3d. In *1995 Spring Proceedings (Cray User Group*), pages 70–77, 1995.
- [4] Philippe Lacroute and Marc Levoy. Fast volume rendering using a shear-warp factorization of the viewing transformation. In Andrew S. Glassner, editor, *Computer Graphics (SIGGRAPH '94 Proceedings*), pages 451– 458, 1994.
- [5] Takashi Totsuka and Marc Levoy. Frequency domain volume rendering. In James T. Kajiya, editor, Computer Graphics (SIGGRAPH '93 Proceedings), volume 27, pages 271–278, August 1993.
- [6] Lee Westover. Footprint evaluation for volume rendering. In Forest Baskett, editor, *Computer Graphics (SIGGRAPH '90 Proceedings*), volume 24, pages 367–376, August 1990.

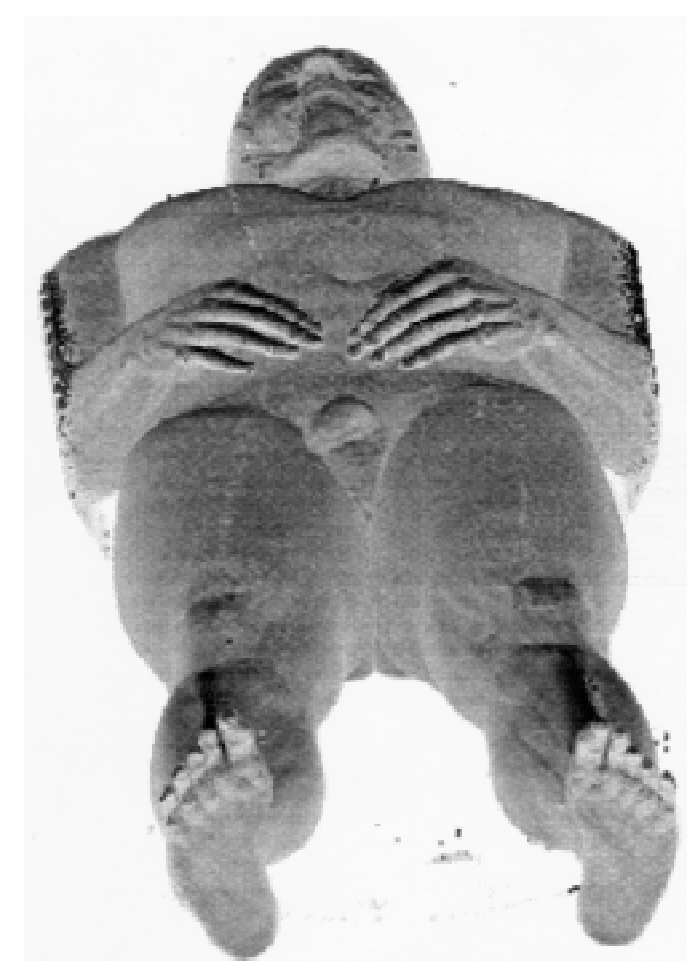

**Figure 6: 512x512x1877 CT dataset rendered in 6.14 seconds on 128 PEs.**

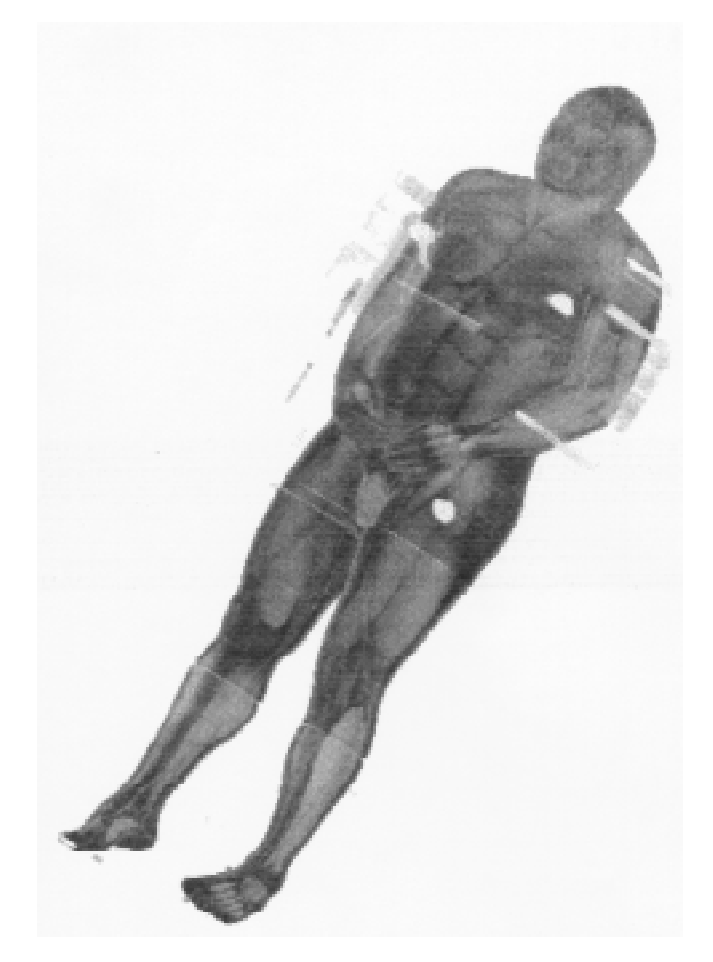

**Figure 7: 1024x608x1878 cryosection dataset rendered in 11.8 seconds on 128 PEs.**